# MyExperiment – An Online Repository for PrimoGENI Experiments

Musa V. Ahmed, Mohammad Obaida, and Jason Liu School of Computing and Information Sciences, Florida International University, Miami, Florida GEC 21, October 2014, Indiana University, Bloomington, Indiana

#### What's MyExperiment?

#### **MyExperiment is a public repository of network models for PrimoGENI:**

- PrimoGENI allows hybrid network experiments consisted of simulated and emulated network entities
- Each PrimoGENI experiment consists of a model of a virtual network, which includes the specification of the network topology with ulletdetailed configuration of network entities, and possible specification of background network traffic
- MyExperiment is an online repository, where experimenters can create, view, and modify network models; one can also publish  $\bullet$ network models and share experiment results with the user community
- MyExperiment contains plugins for various network topology and traffic generators (such as BRITE, GT-ITM, and FNSS); there are  $\bullet$ also existing network topologies (synthetic and real ones, such as RocketFuel ISP networks) and traffic matrices
- MyExperiment manages network models created by each user and supports translation between different formats  $\bullet$
- Users can publish their models and share experiment results to facilitate model reuse and validation •

### We present here only a prototype with partial implementation. A full version of MyExperiment is expected to

## be released at GEC22 (March 2015). Please stay tuned!

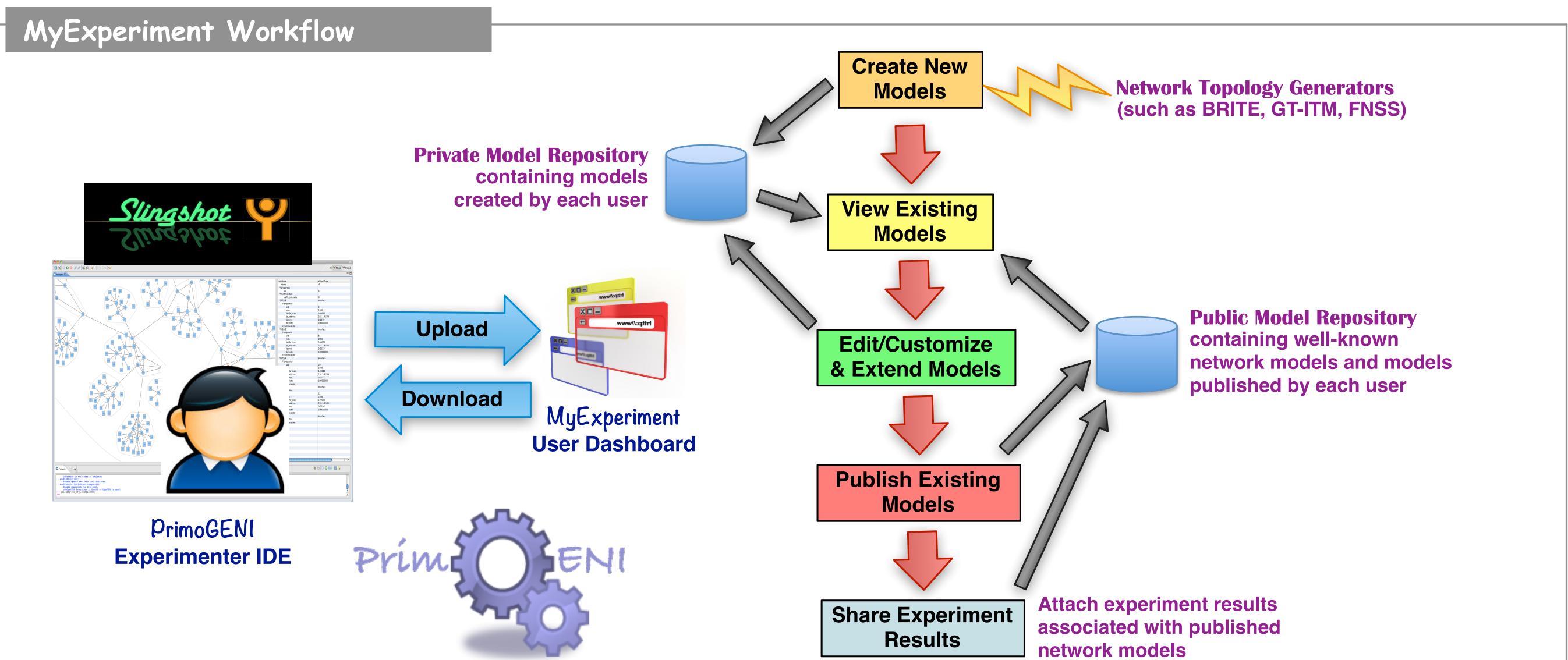

### System Design Overview

- MyExperiment system contains three major modules:
  - ✓ A web interface providing dynamic and feature-rich experience to GENI users for creating, managing, and sharing network models
  - ✓ A model creation system containing plugins for popular model generators (such as the Fast Network Simulation Setup or FNSS)
  - ✓ A database system for managing model repositories (including both public and userprivate ones)
- Our current prototype includes:
  - ✓ User dashboard organizing workflow (model creation, viewing, editing, publishing, …)
  - ✓ Simple model creation (synthetic topologies, such as linear, dumbbell, ring, star, ...)
  - ✓ Functions for graphically viewing and downloading models in various formats
- Expected major functions to be included in the full version:  $\bullet$ 
  - ✓ Federated sign-on for GENI users
  - ✓ Incorporation of popular model generators (such as FNSS, BRITE, ...)
  - ✓ Sharing and forking public models, and publishing experiment results

| YEXI                                       | PERIMENT                                                    |                  | Home Repo Search Account <del>-</del> |
|--------------------------------------------|-------------------------------------------------------------|------------------|---------------------------------------|
|                                            | Musa V. Ahmed<br>Created Models                             |                  | Create New Model                      |
|                                            |                                                             |                  |                                       |
|                                            | Published Models 6                                          | Private Models 5 |                                       |
|                                            | FIU-ECS261-Lab-Topology                                     |                  | Tags: lab, fiu                        |
|                                            | Topology of our research lab at FIU.                        |                  | View                                  |
|                                            | 3-Node-Star-Topology                                        |                  | Tags: star, myexperiment, node        |
|                                            | Star topology with three nodes generated with MyExperiment. |                  | View                                  |
|                                            |                                                             |                  |                                       |
|                                            | Parking-Lot-Topolgy                                         |                  | Tags: parkinglot, slingshot           |
|                                            | Parking lot topolgy imported from SlingShot.                |                  | View                                  |
|                                            | 4-Node-Ring-Topology                                        |                  | Tags: nodes, ring                     |
|                                            | Ring topology with 4 nodes generated with MyExperiment.     |                  | View                                  |
|                                            |                                                             |                  |                                       |
|                                            |                                                             | « 1 2 »          |                                       |
|                                            |                                                             |                  |                                       |
|                                            |                                                             |                  |                                       |
| deling & Networking Systems Research Group |                                                             |                  | About Contact FI                      |

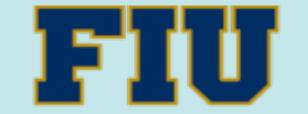

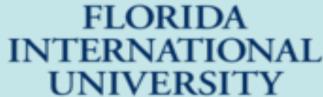

#### **MyExperiment:** https://github.com/netsym/myexp

**PrimoGENI:** https://github.com/netsym/primogeni

**Modeling and Networking Systems Research Group:** 

http://www.primessf.net/

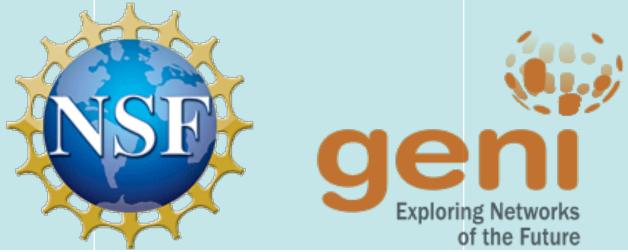